# ABSOLUTE C++

### **SIXTH EDITION**

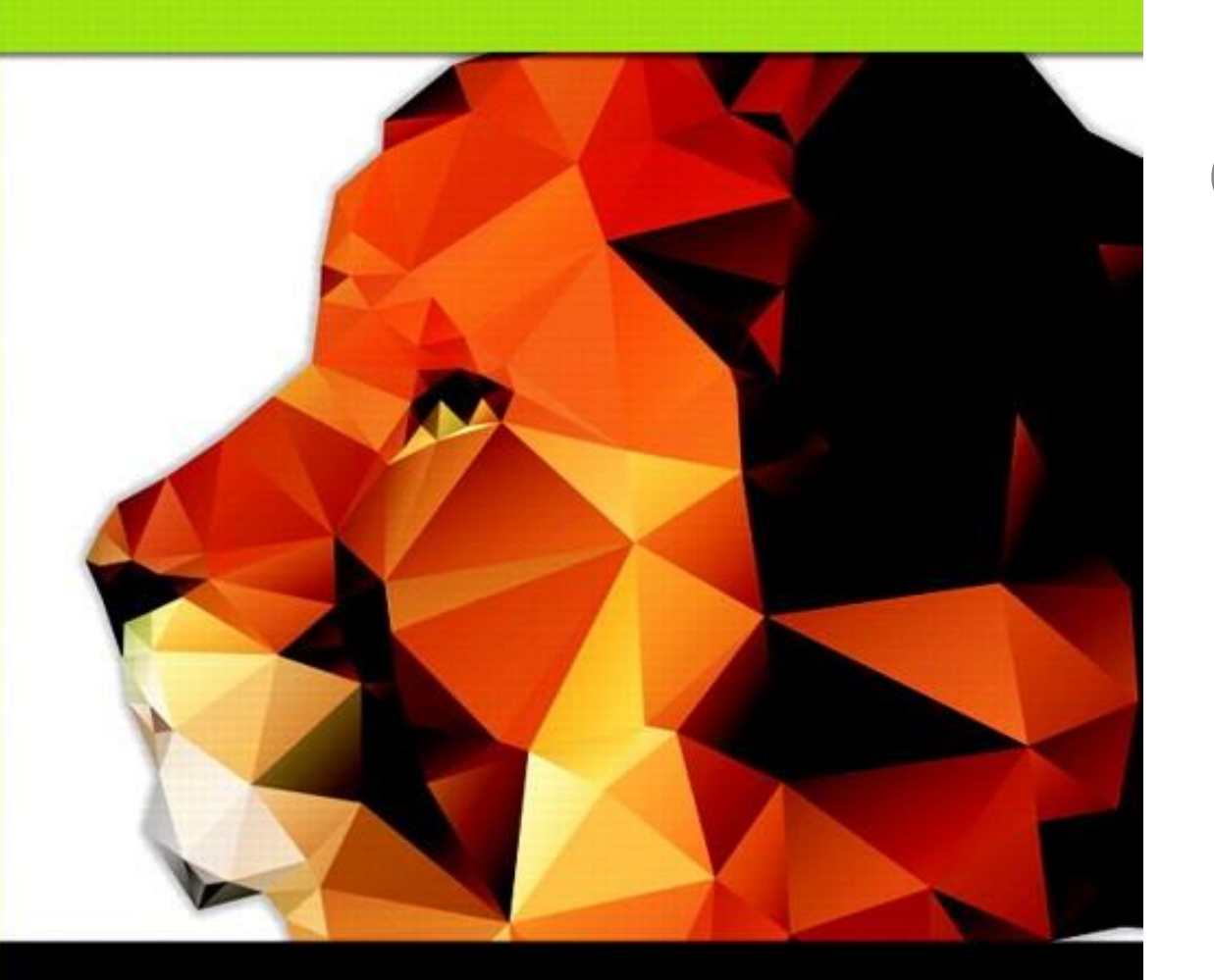

### Chapter 7

### Constructors and Other Tools

### **Walter Savitch**

Copyright © 2016 Pearson, Inc. All rights reserved.

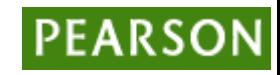

# Learning Objectives

- Constructors
	- Definitions
	- Calling
- More Tools
	- const parameter modifier
	- Inline functions
	- Static member data
- Vectors
	- Introduction to vector class

### Constructors

- Initialization of objects
	- Initialize some or all member variables
	- Other actions possible as well
- A special kind of member function
	- Automatically called when object declared
- Very useful tool – Key principle of OOP

### Constructor Definitions

• Constructors defined like any member function

Except:

- 1. Must have same name as class
- 2. Cannot return a value; not even void!

## Constructor Definition Example

- Class definition with constructor:
	- class DayOfYear

```
{
public:
  DayOfYear(int monthValue, int dayValue);
        //Constructor initializes month and day
  void input();
  void output();
```

```
…
private:
  int month;
  int day;
}
```
### Constructor Notes

- Notice name of constructor: DayOfYear
	- Same name as class itself!
- Constructor declaration has no return-type – Not even void!
- Constructor in public section
	- It's called when objects are declared
	- If private, could never declare objects!

# Calling Constructors

- Declare objects: DayOfYear date1(7, 4), date2(5, 5);
- Objects are created here
	- Constructor is called
	- Values in parens passed as arguments to constructor
	- Member variables month, day initialized: date1.month  $\rightarrow$  7 date2.month  $\rightarrow$  5 date1.dat  $\rightarrow$  4 date2.day  $\rightarrow$  5

### Constructor Equivalency

- Consider:
	- DayOfYear date1, date2 date1.DayOfYear(7, 4); // ILLEGAL! date2.DayOfYear(5, 5); // ILLEGAL!
- Seemingly OK…
	- CANNOT call constructors like other member functions!

## Constructor Code

- Constructor definition is like all other member functions: DayOfYear::DayOfYear(int monthValue, int dayValue) { month = monthValue; day = dayValue;
- Note same name around ::
	- Clearly identifies a constructor
- Note no return type

}

– Just as in class definition

## Alternative Definition

• Previous definition equivalent to:

```
DayOfYear::DayOfYear( int monthValue,
                                int dayValue)
           : month(monthValue), day(dayValue) \leftarrow{…}
```
- Third line called "Initialization Section"
- Body left empty
- Preferable definition version

### Constructor Additional Purpose

- Not just initialize data
- Body doesn't have to be empty – In initializer version
- Validate the data!
	- Ensure only appropriate data is assigned to class private member variables
	- Powerful OOP principle

### Overloaded Constructors

- Can overload constructors just like other functions
- Recall: a signature consists of:
	- Name of function
	- Parameter list
- Provide constructors for all possible argument-lists
	- Particularly "how many"

### Class with Constructors Example: **Display 7.1** Class with Constructors (1 of 3)

#### Display 7.1 **Class with Constructors**

```
#include <iostream>
 \mathbf 1This definition of DayOfYear is an improved
    #include <cstdlib> //for exit
 \overline{2}version of the class DayOfYear given in Display
    using namespace std;
 3
                                             6.4.
    class DayOfYear
 4
    \{5
 6
    public:
         DayOfYear(int monthValue, int dayValue);
 7
         //Initializes the month and day to arguments.
 8
         DayOfYear(int monthValue);
 9
         //Initializes the date to the first of the given month.
10
                                                        default constructor
         DayOfYear();
11
12 \overline{ }//Initializes the date to January 1.
         void input();
13
         void output();
14
15
         int getMonthNumber();
16
         //Returns 1 for January, 2 for February, etc.
```
### Class with Constructors Example: **Display 7.1** Class with Constructors (2 of 3)

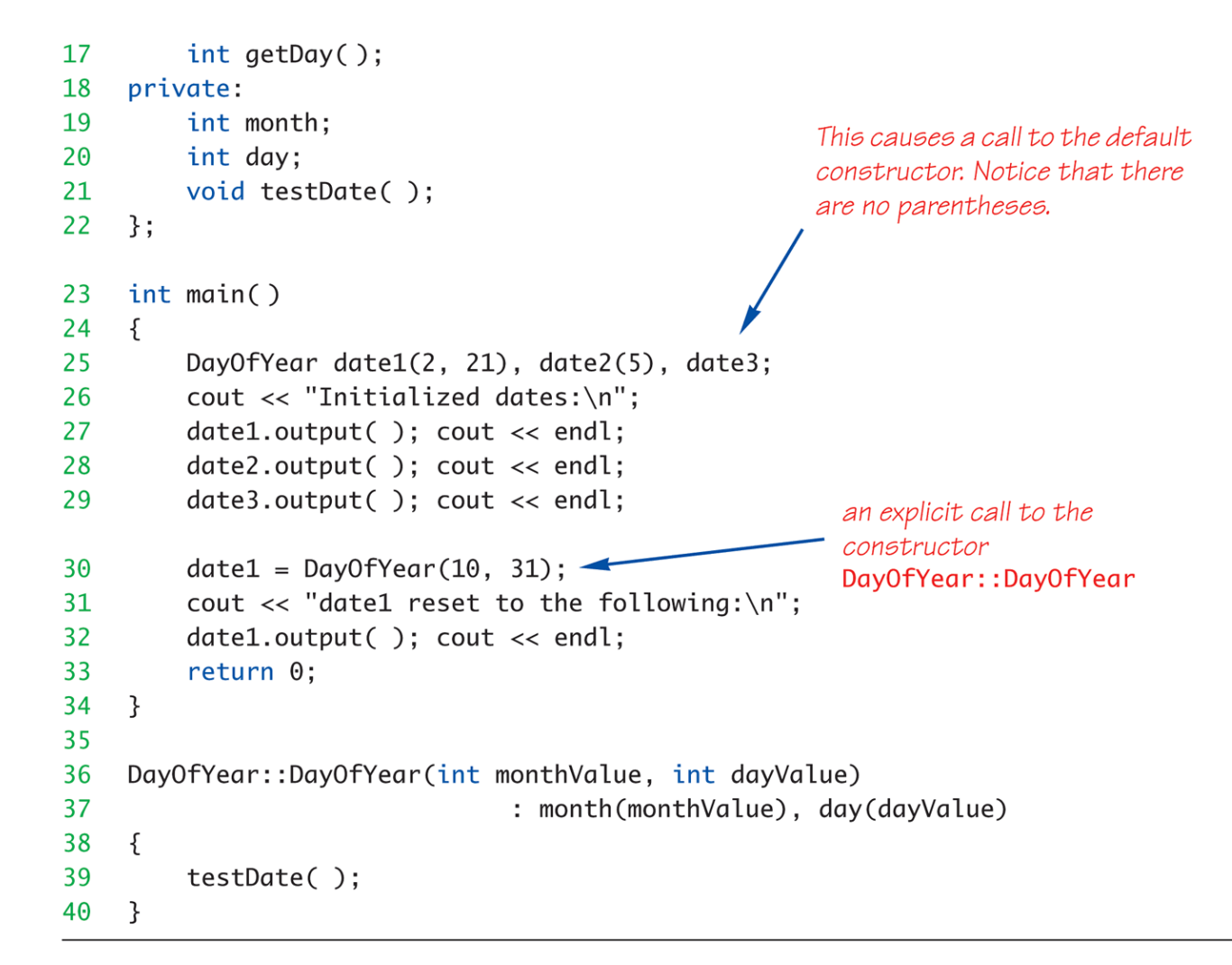

Copyright © 2016 Pearson Inc. All rights reserved. The comparison of the control of the control of the control of the control of the control of the control of the control of the control of the control of the control of the

### Class with Constructors Example: **Display 7.1** Class with Constructors (3 of 3)

Display 7.1 Class with Constructors

```
41 DayOfYear::DayOfYear(int monthValue) : month(monthValue), day(1)
42
   \{43
         testDate();
44 }
45
    DayOfYear::DayOfYear(): month(1), day(1)
    {/*Body intentionally empty.*/}
46
47
    //uses iostream and cstdlib:
48
    void DayOfYear::testDate()
49
    \sqrt{2}50
         if ((month < 1) || (month > 12))51
         \{52
             cout << "Illegal month value!\n";
53
             exit(1);54
         \mathcal{F}55
        if ((day < 1) || (day > 31))56
         \{<Definitions of the other member
             cout << "Illegal day value!\n";
57
                                                    functions are the same as in Display
58
             exit(1);6.4.559
         \mathcal{F}60
    \mathcal{F}
```
#### **SAMPLE DIALOGUE**

Initialized dates: February 21 May 1 January 1 datel reset to the following: October 31

### Constructor with No Arguments

- Can be confusing
- Standard functions with no arguments:
	- Called with syntax: callMyFunction();
		- Including empty parentheses
- Object declarations with no "initializers":
	- DayOfYear date1; // This way!
	- DayOfYear date(); // NO!
		- What is this really?
		- Compiler sees a function declaration/prototype!
		- Yes! Look closely!

# Explicit Constructor Calls

- Can also call constructor AGAIN
	- After object declared
		- Recall: constructor was automatically called then
	- Can call via object's name; standard member function call
- Convenient method of setting member variables
- Method quite different from standard member function call

# Explicit Constructor Call Example

- Such a call returns "anonymous object"
	- Which can then be assigned

– **In Action**:

DayOfYear holiday(7, 4);

- Constructor called at object's declaration
- Now to "re-initialize": holiday = DayOfYear(5, 5);
	- Explicit constructor call
	- Returns new "anonymous object"
	- Assigned back to current object

## Default Constructor

- Defined as: constructor w/ no arguments
- One should always be defined
- Auto-Generated?
	- $-$  Yes & No
	- $-$  If no constructors AT ALL are defined  $\rightarrow$  Yes
	- $-$  If any constructors are defined  $\rightarrow$  No
- If no default constructor:
	- Cannot declare: MyClass myObject;
		- With no initializers

# Class Type Member Variables

- Class member variables can be any type
	- Including objects of other classes!
	- Type of class relationship
		- Powerful OOP principle
- Need special notation for constructors
	- So they can call "back" to member object's constructor

### Class Member Variable Example: **Display 7.3** A Class Member Variable (1 of 5)

Display 7.3 A Class Member Variable

- #include <iostream>  $\mathbf{1}$
- #include<cstdlib>  $\overline{2}$
- 3 using namespace std;

```
class DayOfYear
 4
     \{5.
     public:
 6
         DayOfYear(int monthValue, int dayValue);
 \mathbf{7}DayOfYear(int monthValue);
 8
 9
         DayOfYear();
10
         void input( );
         void output();
11
12 \overline{ }int getMonthNumber();
13
         int getDay();
14
     private:
15<sub>1</sub>int month;
16int day;
17
         void testDate();
18
     \};
```
The class DayOfYear is the same as in Display 7.1, but we have repeated all the details you need for this discussion.

### Class Member Variable Example: **Display 7.3** A Class Member Variable (2 of 5)

```
class Holiday
19
20
    \{public:
21
22
        Holiday(\frac{1}{2};//Initializes to January 1 with no parking enforcement
        Holiday(int month, int day, bool the Enforcement);
23
        void output();
24
                                                        member variable of a class
25
    private:
                                                        type
26
         DayOfYear date;
        bool parkingEnforcement;//true if enforced
27
28
    \};
    int main()
29
30
    \{Holiday h(2, 14, true);
31cout << "Testing the class Holiday.\n";
32
                                                        Invocations of constructors
33
        h.output();
                                                        from the class DayOfYear.
34
         return 0;
35
   \}36
    Holiday::Holiday() : date(1, 1), parkingEnforcement(false)37
    \frac{2}{x}Intentionally empty*/}
38
    Holiday::Holiday(int month, int day, bool the Enforcement)
39
                          : date(month, day), parkingEnforcement(theEnforcement)
40
    {/*Intentionally empty*/}
41
```
(continued)

### Class Member Variable Example: **Display 7.3** A Class Member Variable (3 of 5)

```
Display 7.3 A Class Member Variable
```

```
42
    void Holiday::output()
43
     €
44
         date.output();
         \text{cout} \ll \text{endl};
45
         if (parkingEnforcement)
46
              cout \lt\lt "Parking laws will be enforced. \n";
47
48
         else
49
              cout \lt\lt "Parking laws will not be enforced. \n";
50
    \mathcal{F}DayOfYear::DayOfYear(int monthValue, int dayValue)
51
52
                                   : month(monthValue), day(dayValue)
53
     ₹
         testDate();
54
55
    }
```
Copyright © 2016 Pearson Inc. All rights reserved. 7-23

### Class Member Variable Example: **Display 7.3** A Class Member Variable (4 of 5)

```
//uses iostream and cstdlib:
56
    void DayOfYear::testDate()
57
58
    \{59
         if ((month < 1) || (month > 12))60
         \{cout << "Illegal month value!\n";
61
             exit(1);
62
63
         ł
         if ((day < 1) || (day > 31))64
         \{65
66
             cout \lt\lt "Illegal day value!\n";
             exit(1):
67
68
         \mathcal{F}69
    \mathbf{R}70
    //Uses iostream:
71
72
    void DayOfYear::output()
    \{73
         switch (month)
74
75
         \{76
              case 1:
                  cout << "January "; break;
77
78
             case 2:
                                                       The omitted lines are in Display
79
                  cout << "February "; break;
                                                       6.3, but they are obvious enough
80
              case 3:that you should not have to look
                  cout << "March "; break;
81
                                                        there.
```
### Class Member Variable Example: **Display 7.3** A Class Member Variable (5 of 5)

### Display 7.3 A Class Member Variable

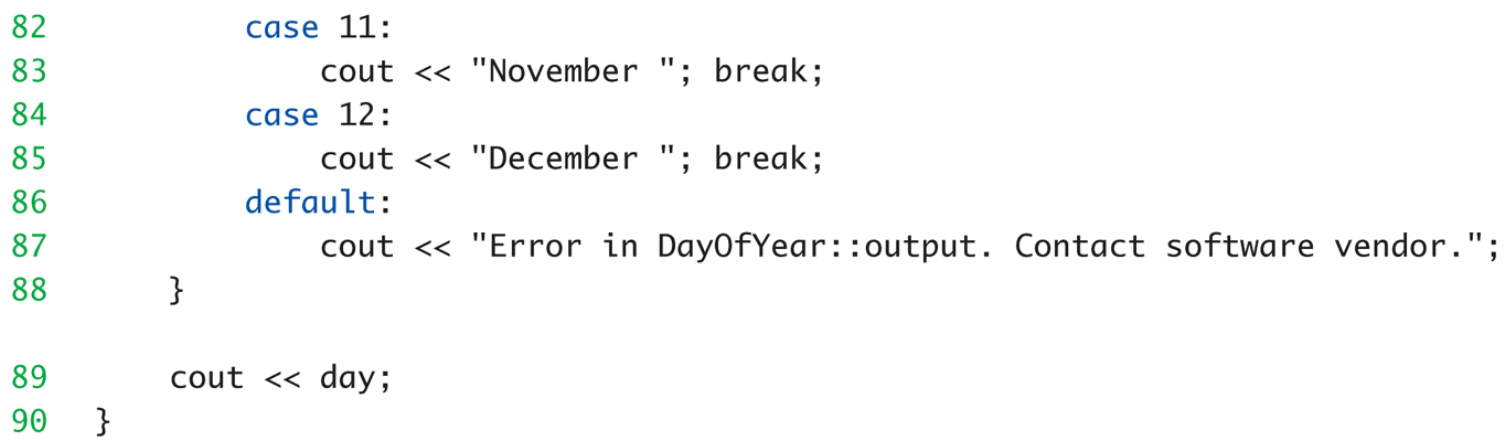

### **SAMPLE DIALOGUE**

Testing the class Holiday. February 14 Parking laws will be enforced.

Copyright © 2016 Pearson Inc. All rights reserved. The contract of the contract of the contract of the contract of the contract of the contract of the contract of the contract of the contract of the contract of the contrac

### Parameter Passing Methods

- Efficiency of parameter passing
	- Call-by-value
		- Requires copy be made  $\rightarrow$  Overhead
	- Call-by-reference
		- Placeholder for actual argument
		- Most efficient method
	- Negligible difference for simple types
	- $-$  For class types  $\rightarrow$  clear advantage
- Call-by-reference desirable
	- Especially for "large" data, like class types

### The const Parameter Modifier

- Large data types (typically classes)
	- Desirable to use pass-by-reference
	- Even if function will not make modifications
- Protect argument
	- Use constant parameter
		- Also called constant call-by-reference parameter
	- Place keyword *const* before type
	- Makes parameter "read-only"
	- Attempt to modify parameter results in compiler error

## Use of const

- All-or-nothing
- If no need for function modifications
	- Protect parameter with const
	- Protect ALL such parameters
- This includes class member function parameters

## Inline Functions

- For non-member functions:
	- Use keyword *inline* in function declaration and function heading
- For class member functions:
	- Place implementation (code) for function IN class definition  $\rightarrow$  automatically inline
- Use for very short functions only
- Code actually inserted in place of call
	- Eliminates overhead
	- More efficient, but only when short!

## Inline Member Functions

- Member function definitions
	- Typically defined separately, in different file
	- Can be defined IN class definition
		- Makes function "in-line"
- Again: use for very short functions only
- More efficient
	- $-$  If too long  $\rightarrow$  actually less efficient!

## Member Initializers

- C++11 supports a feature called member initialization
	- This feature allows you to set default values for member variables

```
class Coordinate
\left\{ \right.public:
             \dot{C}oordinate();
   private:
             int x=1;
             int \overline{y}=\overline{2};
};
Coordinate::Coordinate()
{ }
                                                              Member
                                                              Initializers
```
Coordinate  $c1$ ; Initializes  $c1$ .x to 1 and  $c1$ .y to 2

Copyright © 2016 Pearson Inc. All rights reserved. 7-31

### Constructor Delegation

• C++11 allows one constructor to invoke another

```
Coordinate::Coordinate(int xval, int yval) : x(xval), y(yval)
\left\{ \begin{array}{c} 0 \ \end{array} \right\}Coordinate::Coordinate() : Coordinate(99,99)
{ }
```
• The default constructor invokes the constructor to initialize x and y to 99,99

### Static Members

- Static member variables
	- All objects of class "share" one copy
	- One object changes it  $\rightarrow$  all see change
- Useful for "tracking"
	- How often a member function is called
	- How many objects exist at given time
- Place keyword *static* before type

### Static Functions

- Member functions can be static
	- If no access to object data needed
	- And still "must" be member of the class
	- Make it a static function
- Can then be called outside class
	- From non-class objects:
		- E.g., Server::getTurn();
	- As well as via class objects
		- Standard method: myObject.getTurn();
- Can only use static data, functions!

### Static Members Example: **Display 7.6** Static Members (1 of 4)

Display 7.6 **Static Members** 

```
#include <iostream>
 \mathbf{1}using namespace std;
 2
 \mathbf{3}class Server
 4
    public:
 5
 6
         Server(char letterName);
 \overline{7}static int getTurn();
         void serveOne();
 8
         static bool stillOpen();
 9
10
    private:
11
         static int turn;
12 \overline{ }static int lastServed:
13<sup>2</sup>static bool nowOpen;
14
         char name;
15 };
16 int Server:: turn = 0;
17 int Server:: lastServed = 0;
    bool Server:: nowOpen = true;
18
```
### Static Members Example: **Display 7.6** Static Members (2 of 4)

```
int main()
19
20
    \{21
         Server s1('A'), s2('B');22
         int number, count:
23
         do
24
         \{25
             \text{cut} \ll "How many in your group? ";
26
             cin \gg number:
             cout << "Your turns are: ":
27
28
             for (count = 0; count < number; count++)
                  cout << Server::getTurn( ) << ' ';
29
30
             \cot \prec \text{end}:
31
             s1.serveOne()s2.serveOne():
32<sup>°</sup>33
         } while (Server::stillOpen());
         cout \lt\lt "Now closing service.\n";
34
35
         return 0;
36
    \}37
38
```
Copyright © 2016 Pearson Inc. All rights reserved. 7-36

### Static Members Example: **Display 7.6** Static Members (3 of 4)

#### **Static Members** Display 7.6

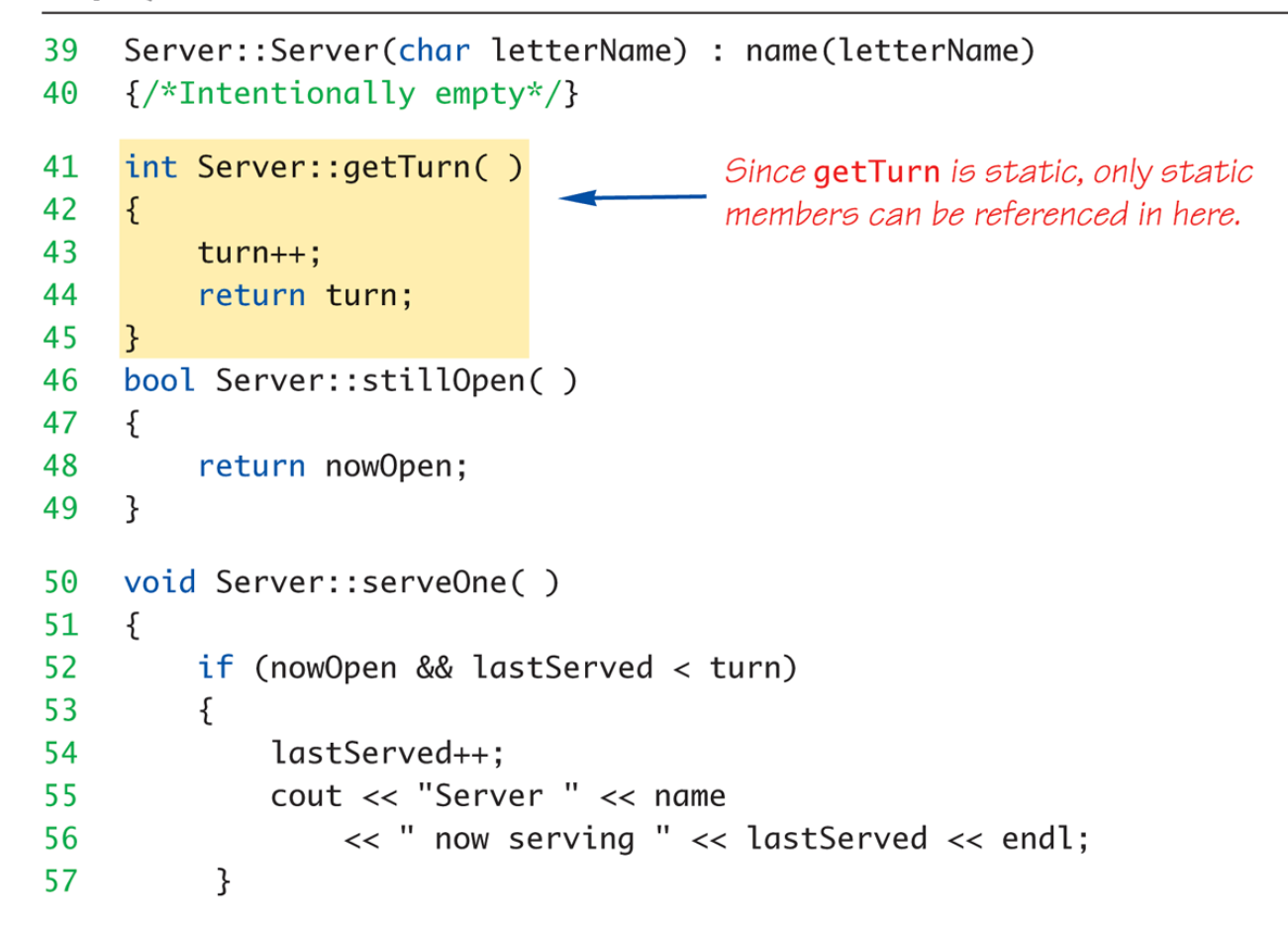

### Static Members Example: **Display 7.6** Static Members (4 of 4)

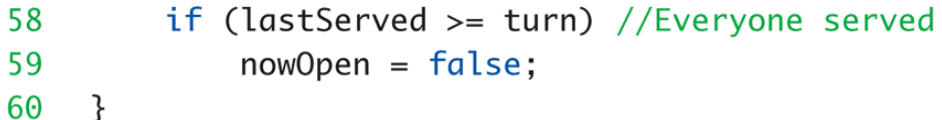

#### **SAMPLE DIALOGUE**

How many in your group? 3 Your turns are: 1 2 3 Server A now serving 1 Server B now serving 2 How many in your group? 2 Your turns are: 4 5 Server A now serving 3 Server B now serving 4 How many in your group? O Your turns are: Server A now serving 5 Now closing service.

### Vectors

- Vector Introduction
	- Recall: arrays are fixed size
	- Vectors: "arrays that grow and shrink"
		- During program execution
	- Formed from Standard Template Library (STL)
		- Using template class

Copyright © 2016 Pearson Inc. All rights reserved. The contract of the contract of the contract of the contract of the contract of the contract of the contract of the contract of the contract of the contract of the contrac

### Vector Basics

- Similar to array:
	- Has base type
	- Stores collection of base type values
- Declared differently:
	- Syntax: vector<Base\_Type>
		- Indicates template class
		- Any type can be "plugged in" to Base\_Type
		- Produces "new" class for vectors with that type
	- Example declaration: vector<int> v;

### Vector Use

- vector<int> v;
	- "v is vector of type int"
	- Calls class default constructor
		- Empty vector object created
- Indexed like arrays for access
- But to add elements:
	- Must call member function push\_back
- Member function size()
	- Returns current number of elements

### Vector Example: **Display 7.7** Using a Vector (1 of 2)

Display 7.7 Using a Vector

```
#include <iostream>
 1
 2 #include <vector>
    using namespace std;
 3
     int main()
 4
 5<sup>1</sup>\{6
         vector<int> v:
 \overline{7}cout << "Enter a list of positive numbers.\n"
               \ll "Place a negative number at the end. \n";
 8
         int next;
 9
         \sin \gg \text{next}:
10
         while (next > 0)
11
12\{13
              v.push_back(next);
              \text{cout} \ll \text{next} \ll " added. ":
14
              cout << "v.size( ) = " << v.size() << endl;
15
              \sin \gg next;
16
17
          ł
```
### Vector Example: **Display 7.7** Using a Vector (2 of 2)

```
18
         cout << "You entered:\n";
         for (unsigned int i = 0; i < v.size(); i++)19
              \text{cout} \ll \text{v[i]} \ll "20
21\text{cut} \ll \text{endl};
22
          return 0:
23 }
```
#### **SAMPLE DIALOGUE**

Enter a list of positive numbers. Place a negative number at the end.

```
2468 - 12 added. v.size = 14 added. v.size = 26 added. v.size = 38 added. v.size = 4You entered:
2468
```
## Vector Efficiency

- Member function capacity()
	- Returns memory currently allocated
	- Not same as size()
	- Capacity typically > size
		- Automatically increased as needed
- If efficiency critical:
	- Can set behaviors manually
		- v.reserve(32); //sets capacity to 32
		- v.reserve(v.size()+10); //sets capacity to 10 more than size

# Summary 1

- Constructors: automatic initialization of class data
	- Called when objects are declared
	- Constructor has same name as class
- Default constructor has no parameters
	- Should always be defined
- Class member variables
	- Can be objects of other classes
		- Require initialization-section

## Summary 2

- Constant call-by-reference parameters
	- More efficient than call-by-value
- Can *inline* very short function definitions – Can improve efficiency
- Static member variables
	- Shared by all objects of a class
- Vector classes
	- Like: "arrays that grow and shrink"